# <span id="page-0-0"></span>Technologie internetowe

## Marcin Żurowski

04 grudnia 2023

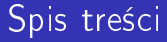

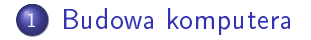

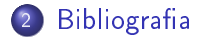

<span id="page-2-0"></span>Ile informacji można przechować

$$
w = 2^n
$$

# Budowa Prostej Maszyny Cyfrowej

- wejście (karta perforowana, adres: 0)
- wyjście (maszyna do pisania, adres: 0)
- $\bullet$  pamięć (szerokość 16*b*, rozmiar 63 słów)
- **o** procesor:
	- akumulator (AC, 16b)
	- **•** rejestr argumentu (RA, 16b)
	- **•** licznik rozkazów (LR, 6b)
	- **•** rejestr instrukcji (RI, 16b)

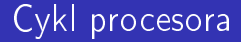

- · załaduj instrukcję o adresie LR do rejestru RI
- · zdekoduj tryb adresowania i załaduj argument do rejestru RA

Bibliografia

- · wykonaj instrukcję RI na argumencie RA wynik umieść w AC
- · jeśli poprzednia instrukcja nie była skokiem zwiększ LR o 1

# Budowa instrukcji

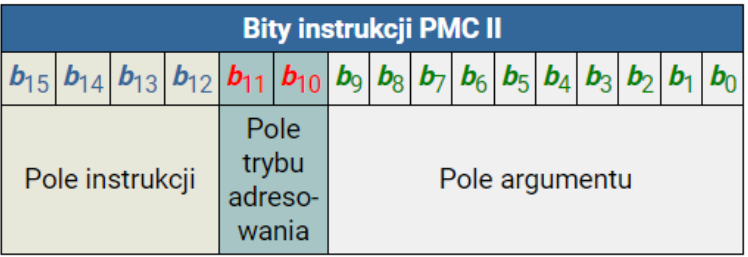

## Tryb adresowania

- Tryb adresowania akumulatora (00)
- Tryb natychmiastowy  $(01, #)$
- · Tryb bezpośredni (10, \$)
- Tryb pośredni (11, \*)

# **Instrukcje**

- END koniec programu (0000)
- LDA zaªaduj do akumulatora (0001)
- STA załaduj do pamięci (0010)
- ADD dodaj do akumulatora (0011)
- SUB odejmij od akumulatora (0100)
- MUL pomnóż akumulator (0101)
- DIV podziel akumulator (0110)
- MOD wyznacz resztę z dzielenia akumulatora (0111)
- INC zwiększ o 1 akumulator (1000)
- DEC zmniejsz o 1 akumulator (1001)
- JMP skocz do (1010)
- JZR skocz do jeśli akumulator jest równy 0 (1011)
- JMI skocz do jeśli akumulator jest ujemny (1100)
- AND iloczyn bitowy (1101)
- ORA suma bitowa (1110)
- XOR alternatywa wykluczająca (1111)

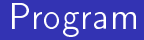

#### $2 + 3 =$

 ${\bf Budowa}$ komputera Bibliografia estatubatua estatubatua estatubatua estatubatua estatubatua estatubatua estatubatua estatubatua estatubatua estatubatua estatubatua estatubatua estatubatua estatubatua estatubatua estatubatua

Język maszynowy

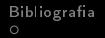

# DO (DO (8 (40 ( T.

 ${\sf Budowa}$ komputera Bibliografia estatubatua estatubatua estatubatua estatubatua estatubatua estatubatua estatubatua estatubatua estatubatua estatubatua estatubatua estatubatua estatubatua estatubatua estatubatua estatubatua

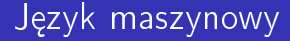

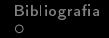

GANNULDO (SOGANNULDO (SEGANSO: SE (DESGANDES 40 (NUENUENUENUENUENUENUENUE

<CAN><NUL>D0(<SO><CAN><NUL> D0(<SI><CAN><SO>8<SI> (<DLE><CAN><DLE>40(<NUL> <NUL><NUL><NUL><NUL><NUL><NUL><NUL><NUL>

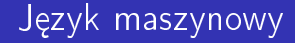

[Budowa komputera](#page-2-0) [Bibliograa](#page-0-0)

 $\circ$ 

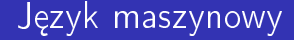

00011000 00000000 01000100 00110000 00101000 00001110 00011000 00000000 01000100 00110000 00101000 00001111 00011000 00001110 00111000 00001111 00101000 00010000 00011000 00010000 00110100 00110000 00101000 00000000 00000000 00000000 00000000 00000000 00000000 00000000 00000000 00000000

## Język maszynowy

- 01 00011000 00000000
- 02 01000100 00110000
- 03 00101000 00001110
- 04 00011000 00000000
- 05 01000100 00110000
- 06 00101000 00001111
- 07 00011000 00001110
- 08 00111000 00001111
- 09 00101000 00010000
- 10 00011000 00010000
- 11 00110100 00110000
- 12 00101000 00000000
- 13 00000000 00000000
- 14 00000000 00000000
- 15 00000000 00000000
- 16 00000000 00000000

# Język maszynowy

- 
- 
- 03.
- 
- $0.5$
- Ωĥ
- 
- 08.
- 
- $10^{-}$
- 
- 
- $1.3$
- 
- 
- 

## Język maszynowy

- 01 0001 10 0000000000
- 02 0100 01 0000110000
- 03 0010 10 0000001110
- 04 0001 10 0000000000
- 05 0100 01 0000110000
- 06 0010 10 0000001111
- 07 0001 10 0000001110
- 08 0011 10 0000001111
- 09 0010 10 0000010000
- 10 0001 10 0000010000
- 11 0011 01 0000110000
- 12 0010 10 0000000000
- 13 0000 00 0000000000
- 14 0000 00 0000000000
- 15 0000 00 0000000000
- 16 0000 00 0000000000

## Asembler - mnemoniki

- 01 LDA 10 0000000000
- 02 SUB 01 0000110000
- 03 STA 10 0000001110
- 04 LDA 10 0000000000
- 05 SUB 01 0000110000
- 06 STA 10 0000001111
- 07 LDA 10 0000001110
- 08 ADD 10 0000001111
- 09 STA 10 0000010000
- 10 LDA 10 0000010000
- 11 ADD 01 0000110000
- 12 STA 10 0000000000
- 13 END 00 0000000000
- 14 DAT 0000 00 0000000000
- 15 DAT 0000 00 0000000000
- 16 DAT 0000 00 0000000000

#### Asembler - adresowanie

- 01 LDA \$ 0000000000
- 02 SUB # 0000110000
- 03 STA \$ 0000001110
- 04 LDA \$ 0000000000
- 05 SUB # 0000110000
- 06 STA \$ 0000001111
- 07 LDA \$ 0000001110
- 08 ADD \$ 0000001111
- 09 STA \$ 0000010000
- 10 LDA \$ 0000010000
- 11 ADD # 0000110000
- 12 STA \$ 0000000000
- 13 END 0000000000
- 14 DAT 0000 00 0000000000
- 15 DAT 0000 00 0000000000
- 16 DAT 0000 00 0000000000

# Asembler - liczby dziesiętne

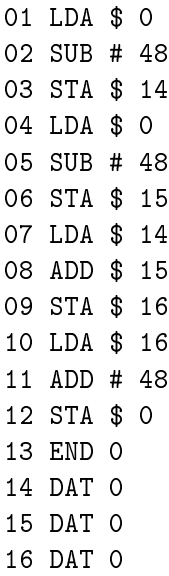

# Asembler - etykiety

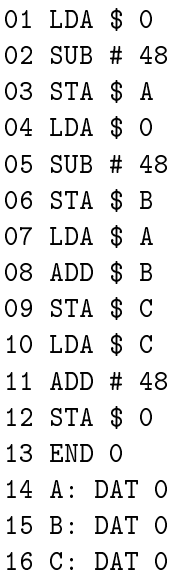

## Asembler - komentarze

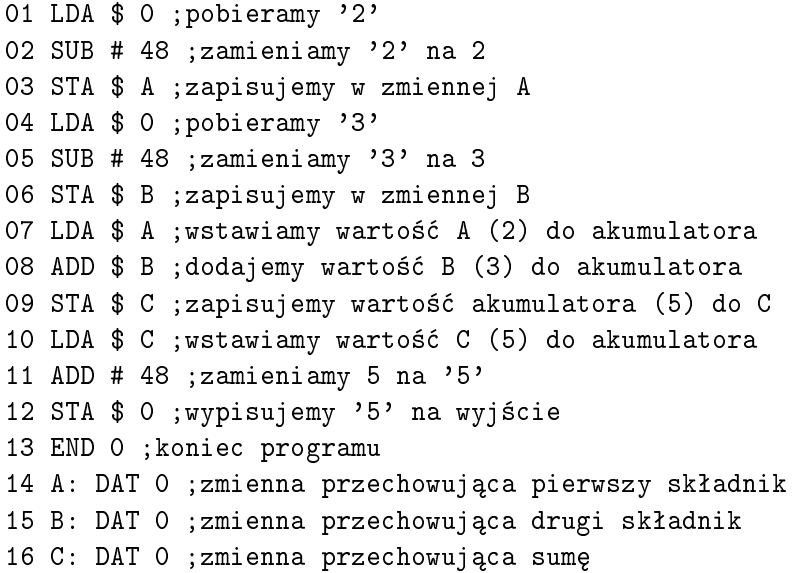

# Języki programowania

- maszynowy (1G)
- asembler (2G)
- $\bullet$  imperatywne  $(3G)$  $(Python: print(int(input()) + int(input())))$
- deklaratywne (4G) (SQL: SELECT name, surname FROM users;)
- logiczne (5G) (Prolog)

 ${\bf Budowa}$ komputera Bibliografia estatubatua estatubatua estatubatua estatubatua estatubatua estatubatua estatubatua estatubatua estatubatua estatubatua estatubatua estatubatua estatubatua estatubatua estatubatua estatubatua

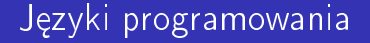

<https://www.levenez.com/lang/>

# Co można kodować

- · stany on/off różnych urządzeń
- · liczby naturalne
- · liczby całkowite (U2)
- · znaki (ASCII)
- · liczby rzeczywiste (zmiennoprzecinkowych, IEEE 754)
- · kolory (RGB, CMYK)
	- · obraz
	- $\bullet$  film
- · dźwięk

## Układ scalony

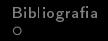

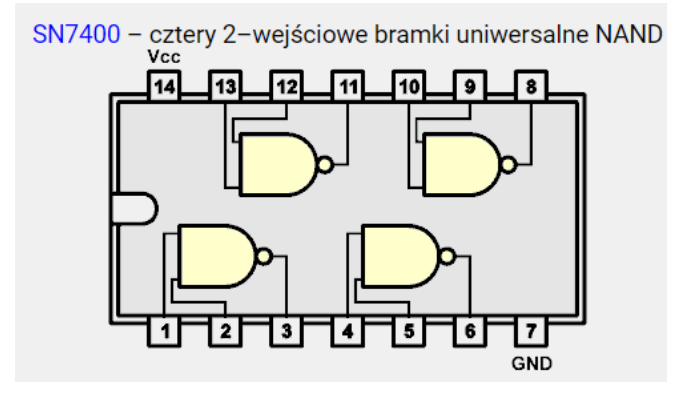

## Chip komputerowy

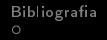

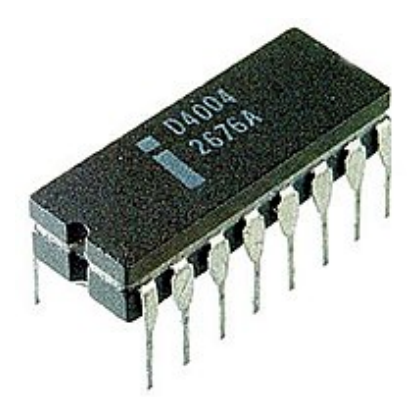

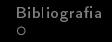

## System operacyjny

<https://www.levenez.com/unix/> <https://www.levenez.com/windows/>

# Hierarchia pamięci

- **o** rejestr
- $\bullet$  cache
- RAM
- twardy dysk (SSD, HDD)
- o dysk wymienny (karty perforowane, FDD, CD, DVD, Blu Ray, Flash)
- o Internet

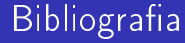

### [https://eduinf.waw.pl/inf/prg/004\\_pmc2/index.php](https://eduinf.waw.pl/inf/prg/004_pmc2/index.php)